# **SSe**

# CAHIER DES CHARGES **ÉTIQUETTES**

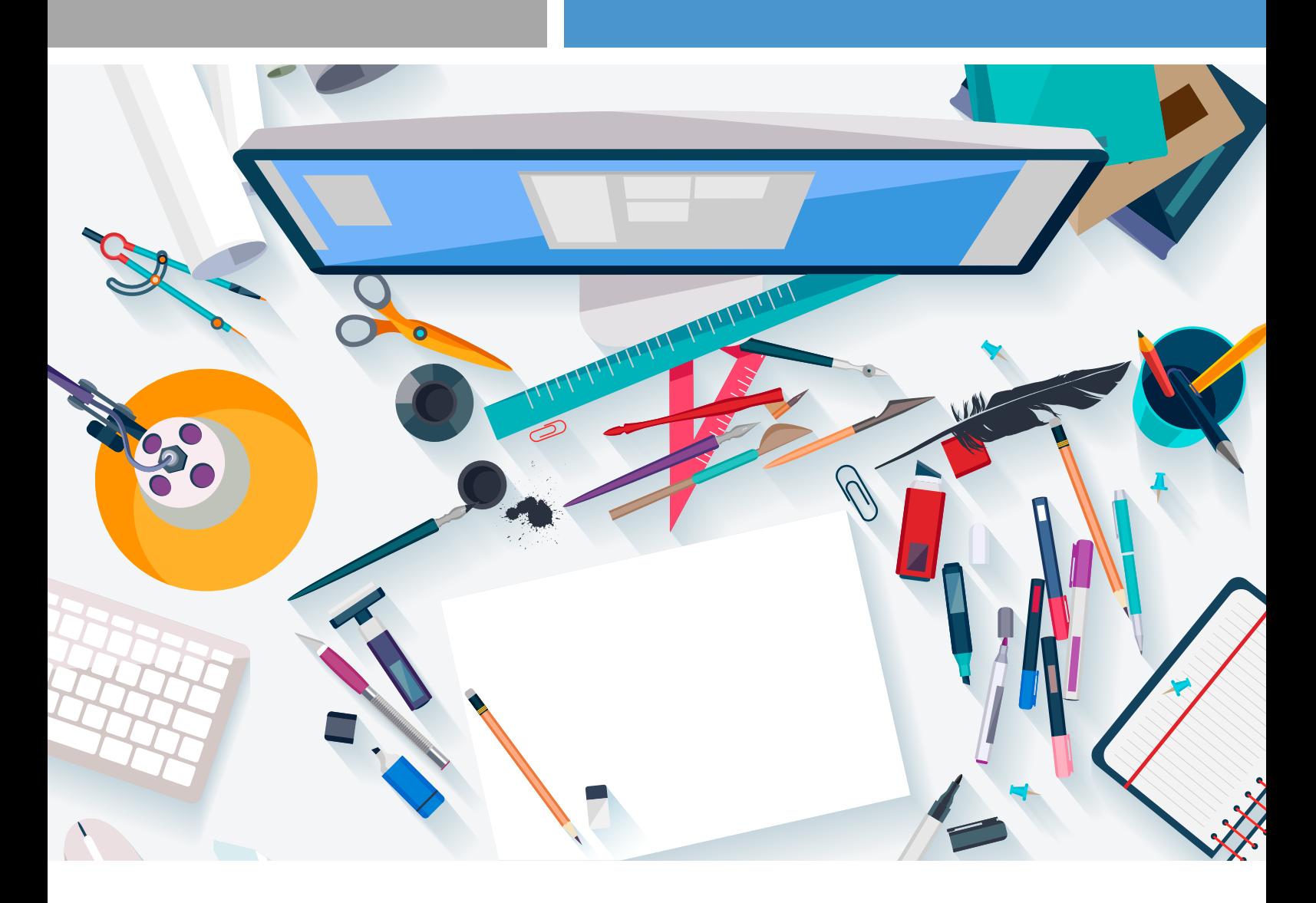

**Pour faciliter la transmission de vos fichiers et vous fournir les informations nécessaires à l'impression de vos documents en définissant les règles indispensables en adéquation avec notre flux de production.** 

67 rue de la Forêt - 26000 Valence Tél. 04 28 61 61 61

# // SOMMAIRE

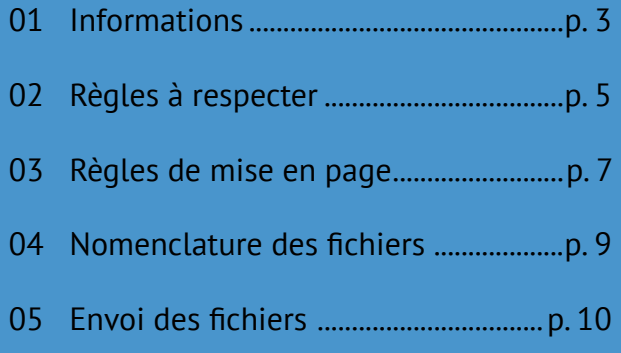

**ASTUCE** Les fichiers des profils et réglages sont téléchargeables sur le site de l'imprimerie :

> **Rubrique Conseils graphiques**

# // 01 **INFORMATIONS**

### 01-1 PRINCIPES DE LA **GESTION DES COULEURS**

l'**ISO 12647-2** spécifie un certain nombre de paramètres liés au procédé d'impression et les valeurs cibles applicables pour la séparation couleurs, la préparation de la forme d'impression et la réalisation de tirages de production en quadrichromie imprimés sur des

presses offset en feuilles afin de **reproduire les couleurs de façon predictible et précise**.

Le résultat de ces valeurs cibles est résumé dans des fichiers de données. Fogra 39L est le plus utilisé.

Ces données de mesure ont été transformées en profil ICC décrivant

la manière dont un périphérique informatique restitue les couleurs et est utilisable dans les applications PAO.

Le profil standard que nous avons choisi est l'**ISOCoated\_v2\_300.icc** qui décrit le comportement de nos presses sur papier couché.

### 01-2 LES FICHIERS **PDF**

Notre flux de production traite les fichiers pdf selon la norme **ISO 15930-7** qui impose des règles afin d'éviter des problèmes dans la transmission et la reproduction de vos données.

#### **Merci donc de nous envoyer des pdf/X-4**.

Les logiciels de PAO du marché permettent de les créer facilement.

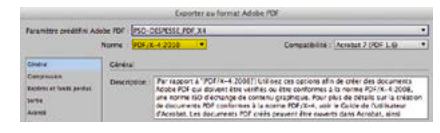

*Exemple : Export pdf à partir d'Indesign CC.*

Cependant, si vous utilisez des applications de bureautique telles que la suite Office de Microsoft ou OpenOffice, vous pouvez nous envoyer des fichiers **pdf/A-1a (ISO 19005-1)**

|                                                                                                    | The Bradward + Sulaway +                                                                                                    | <b>Sadwring Base Columns</b><br>$-01$                                                                                         | в                 |  |
|----------------------------------------------------------------------------------------------------|----------------------------------------------------------------------------------------------------|----------------------------------------------------------------------------------------------------|-------------------|--|
| <b>Unpersise</b><br><b>Basil Rds</b> (Rd)                                                                                                    | anno                                                                                                    | ED                                                                                                    | 22.4              |  |
| of Hospit Wed<br>Terpiates                                                                                                    | <b>Contact by pages</b><br># Saal                                                                                                    |                                                                                                    | Duranter   Jane 7 |  |
| <b>Parents</b>                                                                                                    | C Papindre<br>C. Sales Sec.                                                                                                    | 12.04                                                                                                    | <b>Trade</b>      |  |
| <b>BE Avenue</b><br>L. Mellettingham<br>& Obtainances<br><b>STARRS IN</b><br>7 Z Dokalema<br><b>LZ</b> Inager<br><b>Change</b><br>Not as \$that I Live<br>Tues : DTP | Citizento (1911)<br>$\rightarrow$<br>굌<br><b>Hilton Lincolner</b><br>IF Docenter<br>IT Discussed June manuser.<br>putze in offenators neuroperative<br>IT dates has more to all post out of<br><b>If Your</b><br>周囲<br>P'inexant<br><b>D</b> Hasmburg Indones | <b>Societ de Schiene</b><br>Douglar dia Publican<br><b>Tenner &amp; Adviser</b><br>Mide Nichel Sec.,<br>Adults Amelian Region | ij                |  |
| Armori Lawrence                                                                                                    | Di gesende studbot de dus exercisco (accessione)<br>Callons POP                                                                                                    |                                                                                                    |                   |  |
| Cultivate stay ( O )                                                                                                    | O canonismo poro s (Horac)<br>If this is two participance poortine heroement<br>C chifforte doubarcouri at het domest                                                                                                    |                                                                                                    |                   |  |
|                                                                                                    | $\sim$                                                                                                    |                                                                                                    |                   |  |

| Plage                                                                                                    | Général                                                                                                    |
|----------------------------------------------------------------------------------------------------|----------------------------------------------------------------------------------------------------|
| (a) Tout                                                                                                    | PDF hybride (fichier ODF incorpore)                                                                                                    |
| Pages:<br>$\Rightarrow$ Selection<br>Images<br>(a) Compression sans perte<br>Compression PEG<br>$\lceil$<br>DO NO<br>Oralité:<br>300 DPI +<br>of Réduire la résolution des images<br>Filiarane<br>Signer avec un filigrane | M Archive PDF/A-1a (ISO 19005-1)<br>Of PDF margue (alcuner la structure du document)<br>Crier un farmulaire PDF<br>Format d'envoi<br>POF<br>÷.<br>Autoriser les doublons de noms de champ<br>Exporter les repères de texte<br>Exporter las commercaires<br>Exporter les pages vides insérées automatiquement<br>Afficher la PDF après export |
| Texto:                                                                                                    | Annuler                                                                                                    |
| Aide                                                                                                    | Exporter                                                                                                    |

*Exemple : Export pdf à partir de Word Exemple : Export pdf à partir de Libre Office*

### 01-3 LES FICHIERS **SOURCES**

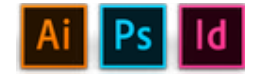

**Indesign** CC ou antérieur, **Illustrator** CC ou antérieur, **Photoshop** CC ou antérieur. Merci de joindre au fichier source toutes les polices et images utilisées.

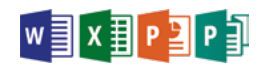

Les fichiers issus de logiciels de bureautique ne sont pas prévus pour une impression professionnelle. Aussi est-il préférable de créer un fichier pdf. Si vous êtes dans l'incapacité de faire un pdf, merci de joindre à vos sources les images, polices et une épreuve papier.

Pour tous renseignements complémentaires, merci de nous contacter.

# // 01 **INFORMATIONS**

### 01-4 LES ÉPREUVES **NUMÉRIQUES**

Dans un processus normalisé, seuls sont considérés comme épreuves contrat les documents imprimés sur un système d'épreuvage certifié conforme à la norme **ISO 12647-7**. Ce système simule parfaitement les couleurs telles qu'elles sont imprimées sur nos presses.

**Une épreuve contrat doit comporter :**

1. la gamme Ugra-Fogra MediaWedge V3

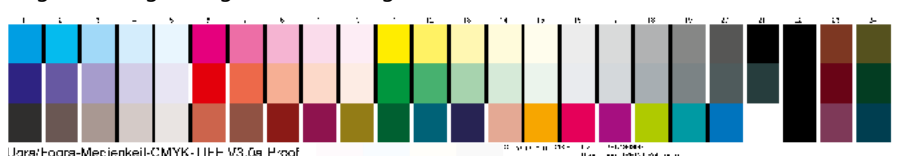

2. l'étiquette de vérification par vos soins de cette gamme comprenant :

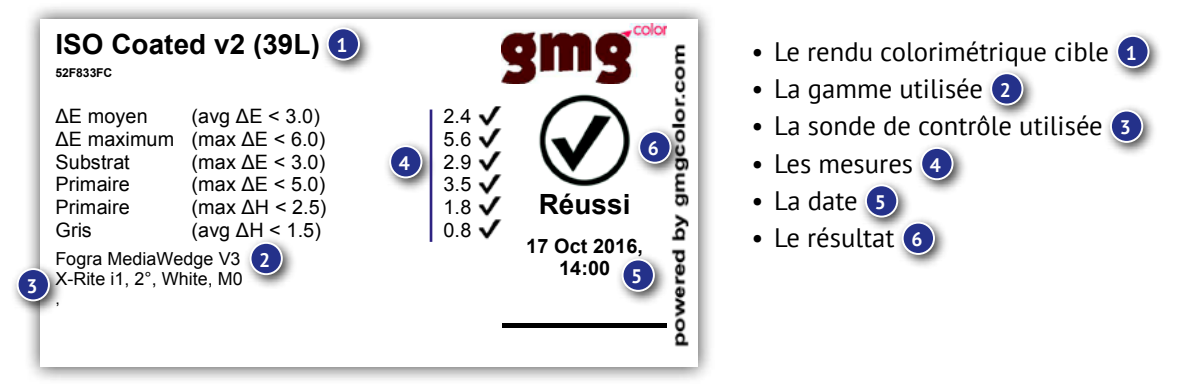

**ATTENTION** : Toute épreuve non conforme ne pourra pas servir de référence colorimétrique pour la fabrication de vos documents imprimés. Vous aurez le choix de nous fournir une autre épreuve ou bien de nous faire réaliser une épreuve contrat normalisée qui vous sera soumise pour acceptation.

L'épreuve contrat normalisée est le seul point fixe vous permettant de vous assurer du résultat final sur presse avant fabrication sous lumière normalisée.

Dans le cas de refus d'épreuve contrat de votre part, sachez que nos presses imprimeront selon les standards conformes à la norme ISO 12647-2.

# // 02 RÈGLES **À RESPECTER**

### 02-1 PARAMÉTRAGE **DES LOGICIELS POUR LA COULEUR**

L'espace CMJN par défaut est l'**ISO Coated v2 300% (ECI)** pour un papier couché, avec une limitation du total d'encrage (TAC) à 300% L'espace Niveau de gris est le **Dot Gain 15%** qui reproduit l'engraissement de la presse.

L'ensemble des applications est paramétré de la même façon.

Pour la suite Adobe CC, le réglage des couleurs est synchronisé par Adobe Bridge.

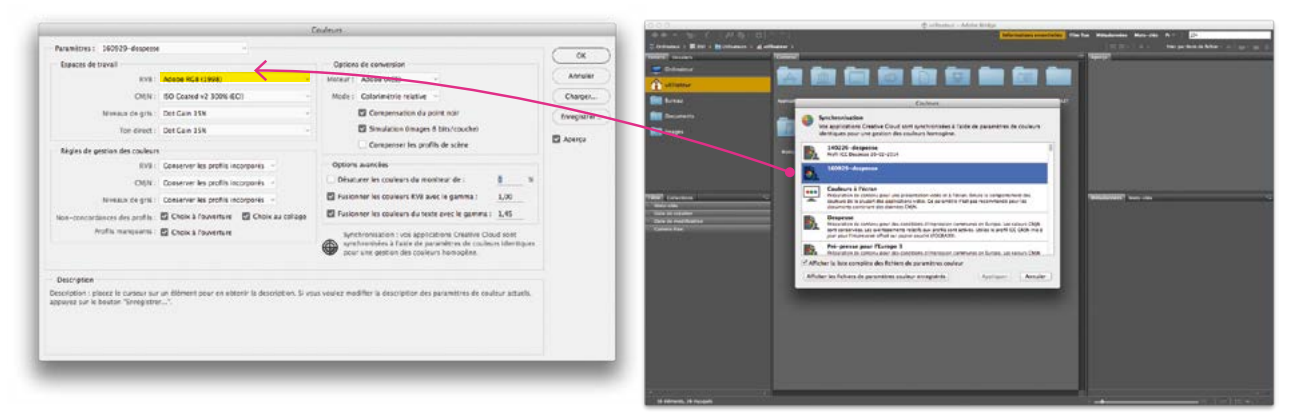

**Il est PRIMORDIAL d'inclure les profils ICC des éléments RVB lors de l'enregistrement des fichiers pour un traitement optimum de la couleur.**

### 02-2 LES ÉLÉMENTS **GRAPHIQUES**

#### **Images bitmap 8 bits**

• Elles doivent être en mode CMJN (pas de RVB). Les images RVB sont à convertir en CMJN dans photoshop.

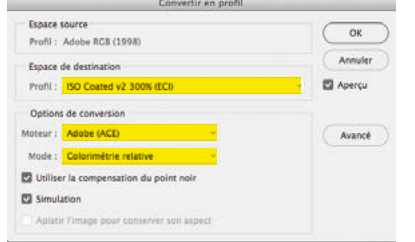

- La résolution doit être de 200 dpi minimum (300 dpi optimale) quand l'image est importée à 100 %.
- Le pourcentage d'agrandissement ou de réduction lors de l'importation ne doit pas être supérieur à 20 %.
- Pour les images en bichromie, assurez-vous que les noms des couleurs soient les mêmes dans le fichier image et dans le fichier de mise en page.
- Les formats d'enregistrement préconisés sont le TIFF ou le JPEG avec une compression de fichier minimale (qualité la plus élevée)..

#### **Images bitmap 1 bit**

• La résolution optimale pour les images au trait est de 800 dpi.

#### **Images vectorielles**

- Créez vos illustrations en CMJN.
- Les logiciels de mise en page ne permettant pas de regrouper les polices utilisées, vectorisez tous les textes.
- L'épaisseur des filets doit être au minimum de 0,25

#### **Polices de caractère**

- Utiliser les polices True type (tt) et open type (OTF). Proscrire dorénavant les polices de type 1, difficilement interprétable par le nouveau RIP APPE d'Adobe.
- Attention à l'utilisation des styles gras, italique, etc. Il est obligatoire d'utiliser des polices déclinées sous différentes graisses plutôt que de les «forcer» dans le logiciel de mise en page.

# // 03 RÈGLES **DE MISE EN PAGE**

### 03-1 **GÉNÉRALITÉS**

**La conception d'une étiquette doit respecter certaines règles.**

#### **RÈGLE 1 : épaisseur des filets et taille des polices**

**celles-ci dépendent du type d'impression.**

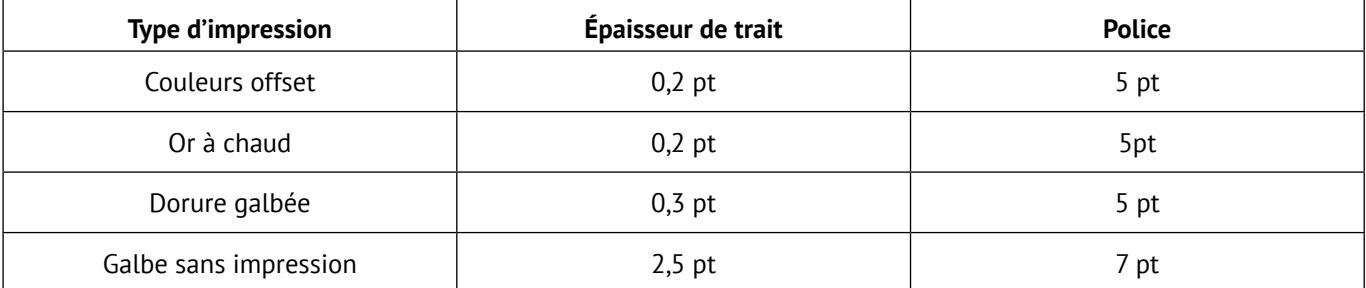

#### **RÈGLE 2 : la surimpression**

Lorsqu'il y a des objets de deux couleurs dans le document d'impression, deux possibilités existent lors du processus d'impression : surimprimer ou réserver l'espace.

#### **Réserver l'espace**

Habituellement, l'objet supérieur est imprimé normalement et l'espace est réservé pour l'objet situé en-dessous. Par conséquent, seules les parties non couvertes par l'objet du dessus seront imprimées sur l'objet du dessous.

#### **Surimpression**

En cas de surimpression, les deux objets sont imprimés l'un sur l'autre. Par conséquent, pour les objets qui se superposent, les couleurs du dessus et du dessous se mélangent. Cependant, de nombreux logiciels n'affichent pas ces superpositions de couleur au niveau des réglages de base de sorte que le mélange des couleurs n'apparaît pas.

**Les ccouleurs devant surimprimer : Noir, Or-Argent Offset, Dorure à chaud.**

#### **RÈGLE 3 : le recouvrement des couleurs ou trapping (grossi-maigri)**

Lors de l'impression offset, il se peut, que dans certains cas, un liseré blanc inesthétique apparaisse sur le bord de l'objet ou du texte. Pour contrer ce problème, il y a la technique du Trapping. Cette technique consiste à très légèrement grossir les textes, logos ou dessins qui se superposent sur les images ou aplats, de façon à ce que n'apparaisse pas le fameux liseré inesthétique blanc, entre l'objet et sa défonce dans le fond. Le trapping permet en outre de réduire l'impact des défauts de repérage.

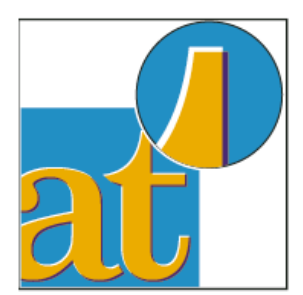

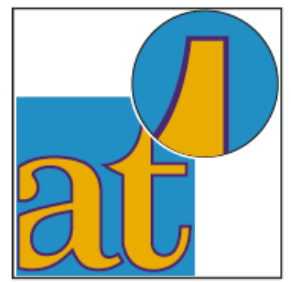

**Valeur de recouvrement : 0,1 mm**

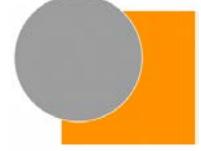

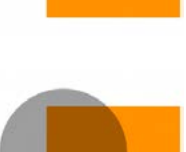

# // 03 RÈGLES **DE MISE EN PAGE**

### 03-2 **MISE EN PAGE**

Avant l'exportation d'un PDF pour l'impression, il est nécessaire de préparer un **fichier pdf technique** (à partir d'Indesign, ou Illustrator). En effet la bonne prise en charge des fichiers nécessitera le respect de ce cahier des charges. Le fichier doit comporter :

- 2 mm de fonds perdus
- un filet noir de 0,3 pt à l'extrémité des fonds perdus
- le tracé de découpe en ton direct nommé «cut» de 0,5 pt et en surimpression
- les éléments de dorure, gaufrage, vernis sérigraphique doivent être en ton direct et en surimpression
- les éléments en blanc couvrant doivent être en ton direct nommé «White» et en surimpression

En cas de questions ou de problèmes, nos infographistes resteront disponibles pour aider les clients à préparer leurs fichiers.

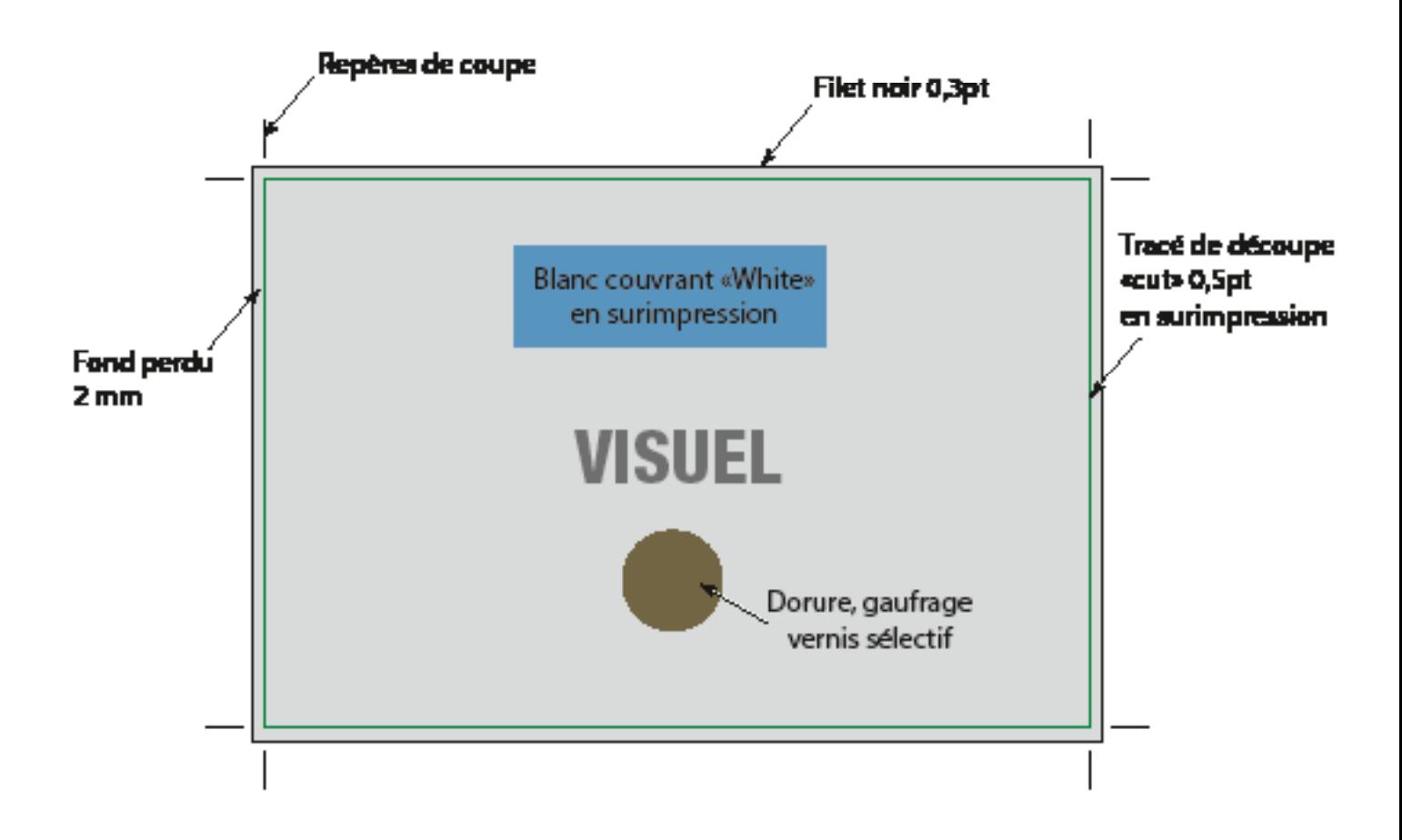

# // 04 NOMENCLATURE **À RESPECTER**

**Afin de conserver une totale compatibilité avec l'ensemble des systèmes informatiques et éviter tous problèmes, nous recommandons de restreindre l'utilisation des caractères.**

# // LES CARACTÈRES **À UTILISER**

- **• Lettres non accentuées : a-z et A-Z**
- **• Chiffres : 0-9**
- **• Tiret bas (Underscore) : \_ mais jamais en tête du nom de fichier**

## // LES CARACTÈRES **INTERDITS**

- **• Astérisque : \***
- **• Barre oblique (Slash backslash) : / et \**
- **• Pourcentage : %**
- **Double point :**
- **• Point : . ( hormis pour l'extension )**
- **• Point d'interrogation : ?**
- **• Barre verticale (pipe) : |**
- **• Dollar : \$**
- **• Arobase : @**
- **• Dièse : #**
- **• Crochets : [ et ]**
- **• 'ET' Commercial : &**
- **Virgule et point-virgule : , - ;**
- **• Signe égal : =**
- **• Point d'exclamation : !**
- Signe de relation : < et >
- **• Parenthèses : ( et )**
- **• Espace : « »**

# // 05 ENVOI **DES FICHIERS**

### 07-1 SUR NOTRE **SERVEUR FTP**

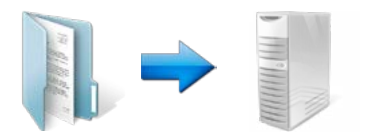

**Un lien personnel vous sera adressé par mail sur simple demande.**

### 07-2 VIA DES SITES DE **TRANSFERT DE DONNÉES (Ex : Wetransfer©)**

### 07-3 SUR **SUPPORTS AMOVIBLES**

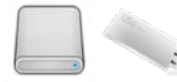

**Clé USB et Disques dur externe**

**L'application d'une compression dans un format par des logiciels comme ZIP doit donner lieu à l'enregistrement de l'archive en auto extractible. A défaut utiliser la compression standard ZIP.**

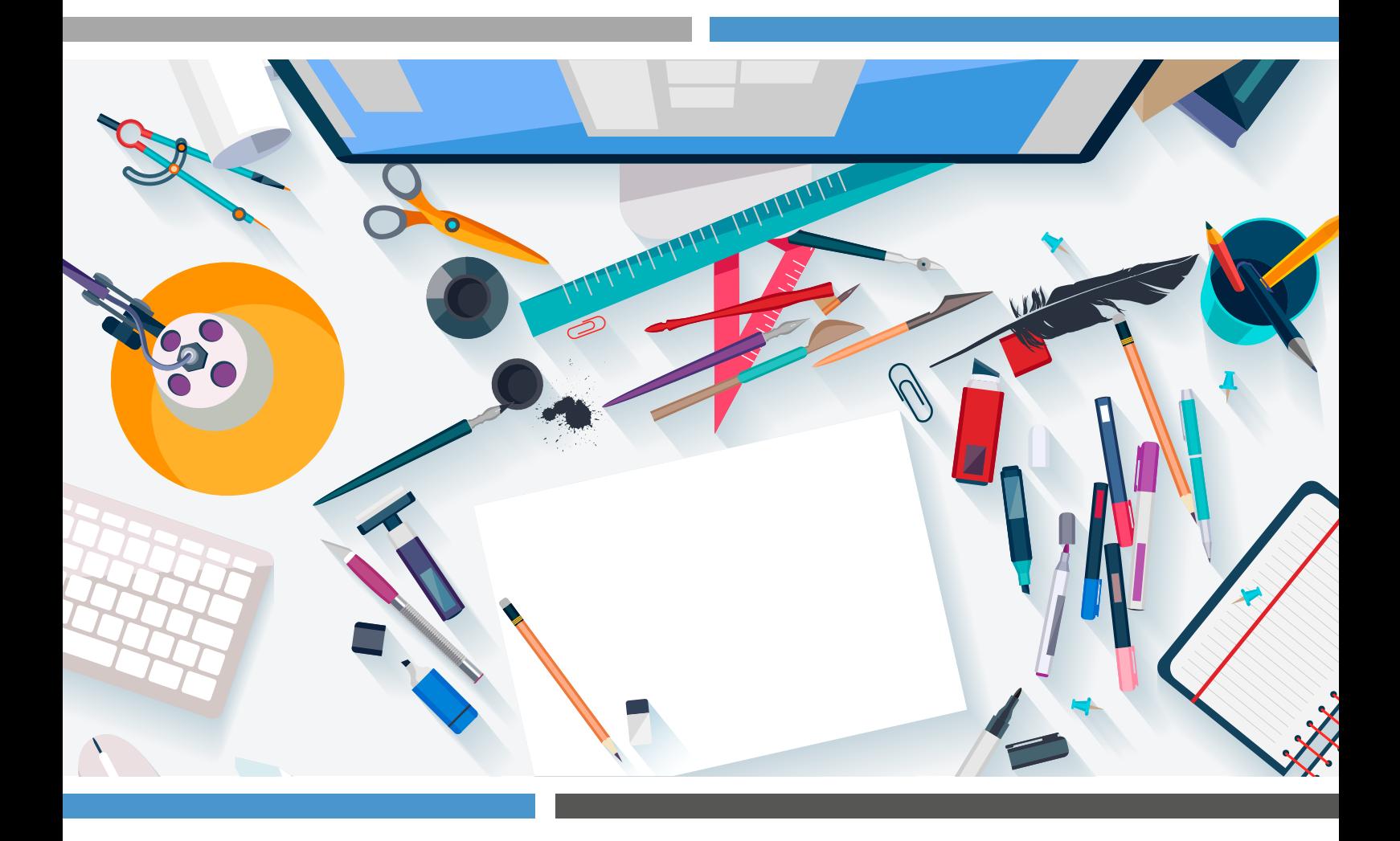

Pour tout renseignement : **geremy@despesse.fr**